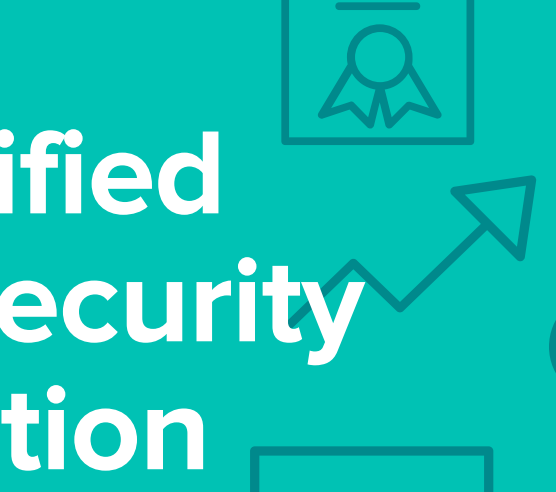

Certification Exam Guide

## **Infor Certified Lawson Security Authorization**

# **Consultant v10**

Exam #: LAW-SAUC10-100

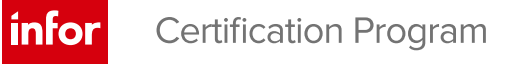

## **Target Audience**

The exam targets the skills and abilities required by a Lawson Security Authorization Consultant with relevant experience building application-level security solutions to successfully analyze security requirements, design a security solution that meets those requirements, and ultimately implement the security solution. Areas of focus include lnfor Lawson Security, lnfor Landmark-apps security, Landmark Configuration Console, and Lawson/Landmark system administration.

## **Exam Details**

- Exam number: LAW-SAUC10-100
- Onsite or Online, proctored
- 71 questions
- 90 minute time limit

## **Schedule and Register**

Below are the steps to schedule and register for an onsite or online proctored exam.

#### **Onsite**

Prior to registering for an exam, please follow the steps below to register for your preferred exam date/time:

- 1. If required, create a new account by clicking [here.](https://www.webassessor.com/wa.do?page=createAccount&branding=INFOR)
- 2. If you already have an account, login to [Webassessor.](https://www.webassessor.com/wa.do?page=publicHome&branding=INFOR)
- 3. Click Register for an Exam.
- 4. Find the exam you wish to attempt.
- 5. Click Select next to the Onsite Proctored option.
- 6. Search for a test center or choose one of the closest test centers listed.
- 7. Select your preferred date and time to attempt the exam. (Test centers set their own testing schedules.)
- 8. Read and accept the Terms and Conditions and then click Select.
- 9. If you have a Voucher/Coupon code, enter the code and click Apply.
- 10. If the exam details are correct, click Checkout.
- 11. If using a credit card, choose your payment type and click Submit.
- 12. After confirming payment, click Done.
- 13. You will receive a confirmation email with your Test Taker Authorization Code and additional onsite details.

#### **Please Note:**

- Ensure you have your Test Authorization Code with you when you arrive at the test center. You cannot attempt your exam without the Test Authorization Code, and no refund will be provided.
- Please arrive at the test center at least 15 minutes prior to your scheduled exam.
- Parking and other test center specific instructions are included in your confirmation email.

#### [Register here](https://www.webassessor.com/wa.do?page=publicHome&branding=INFOR)

#### **Online**

Prior to registering for an exam, please follow the steps below at least 5 days prior to you preferred exam date/time:

- 1. Test your Internet [connection.](http://test.kryteriononline.com/webcam-checker/) Run the test twice: once with the default server and then to a server in Arizona (e.g. Phoenix, AZ; Tempe AZ, Tucson, AZ; etc.) Results to an Arizona server must meet these minimum requirements:
	- o Ping times must be less than 200ms
	- o Jitter must be less than 50ms
	- o Download and upload must be greater than 1Mbps
- 2. Ensure your computer meets other requirements [outlined in this Guide.](https://content.onlineproctoring.com/docs/PreparingForYourExam.pdf) Some of the requirements are:
	- o A webcam is required built in webcams ARE permitted
	- o A microphone is required headsets are NOT permitted
	- o Sentinel Secure software must be installed (MS Windows and MAC supported)
- 3. If you encounter any problems, contact Kryterion Support:
	- o Voice: 866-227-7116 (U.S.) or +001-602-714-8235 (International)
	- o Live Chat: [www.kryteriononline.com/Support,](https://www.kryteriononline.com/Support) then click on "LIVE HELP"
	- o Email: [OLPsupport@KryterionOnline.com](mailto:OLPsupport@KryterionOnline.com)
- 4. If required, create a new account by clicking [here.](https://www.webassessor.com/wa.do?page=createAccount&branding=INFOR)
- 5. If you already have an account, login to [Webassessor.](https://www.webassessor.com/wa.do?page=publicHome&branding=INFOR)
- 6. Click Register for an Exam.
- 7. Find the exam you wish to attempt.
- 8. Click Select next to the Online Proctored option.
- 9. Select your preferred date and time to attempt the exam and click Select.
- 10. Read and accept the Terms and Conditions and then click Select.
- 11. If you have a Voucher/Coupon code, enter the code and click Apply.
- 12. If the exam details are correct, click Checkout.
- 13. If using a credit card, choose your payment type and click Submit.
- 14. After confirming payment, click Done.
- 15. You will receive a confirmation email.

#### [Register here](https://www.webassessor.com/wa.do?page=publicHome&branding=INFOR)

## **Exam Topic Area Summary**

The following summarizes the percentage of each topic area included on the exam:

- Administering Security 45%
- Administering Users 26%
- Configurations: Enhancements & Personalizations 18%
- System Administration 4%
- User Support & Troubleshooting 7%

### **Related Training and Documentation**

Although not required, the following training courses and documentation cover content included in this exam:

- Training courses found on Campus:
	- **Global HR: Configuring and Administering Security HCM1/LMRK10**
	- **Lawson: Administering Landmark Security**
	- Lawson: v10 Administering Security
	- **Lawson: Creating Advanced Security Rules**
	- Lawson: v10 Administering Users
	- **Lawson: Administering Configuration Console**
	- **E** Lawson Security Administration Installation Guide

## **Exam Objectives by Topic Area and Resource**

This certification exam includes the following exam objectives by topic and resource.

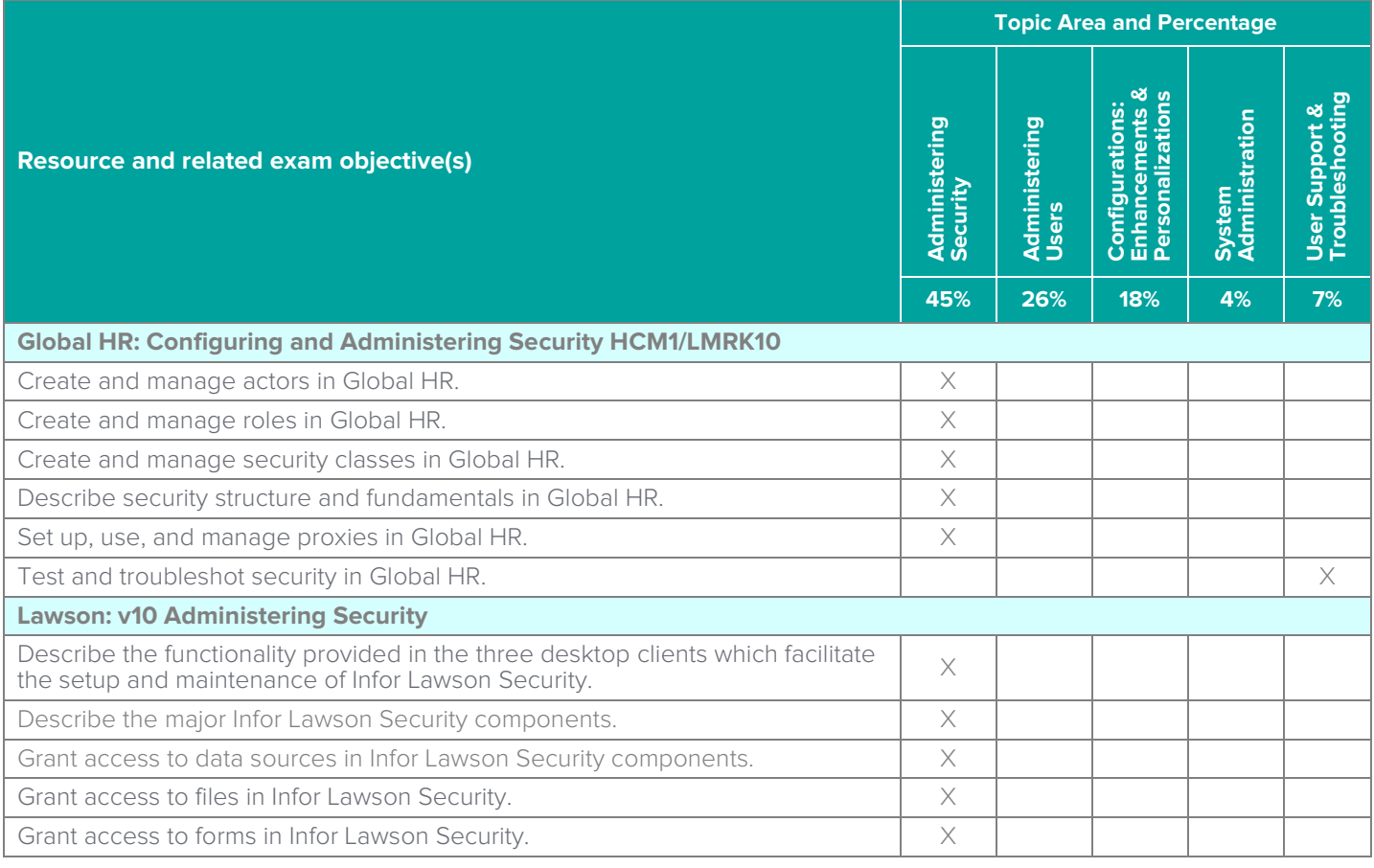

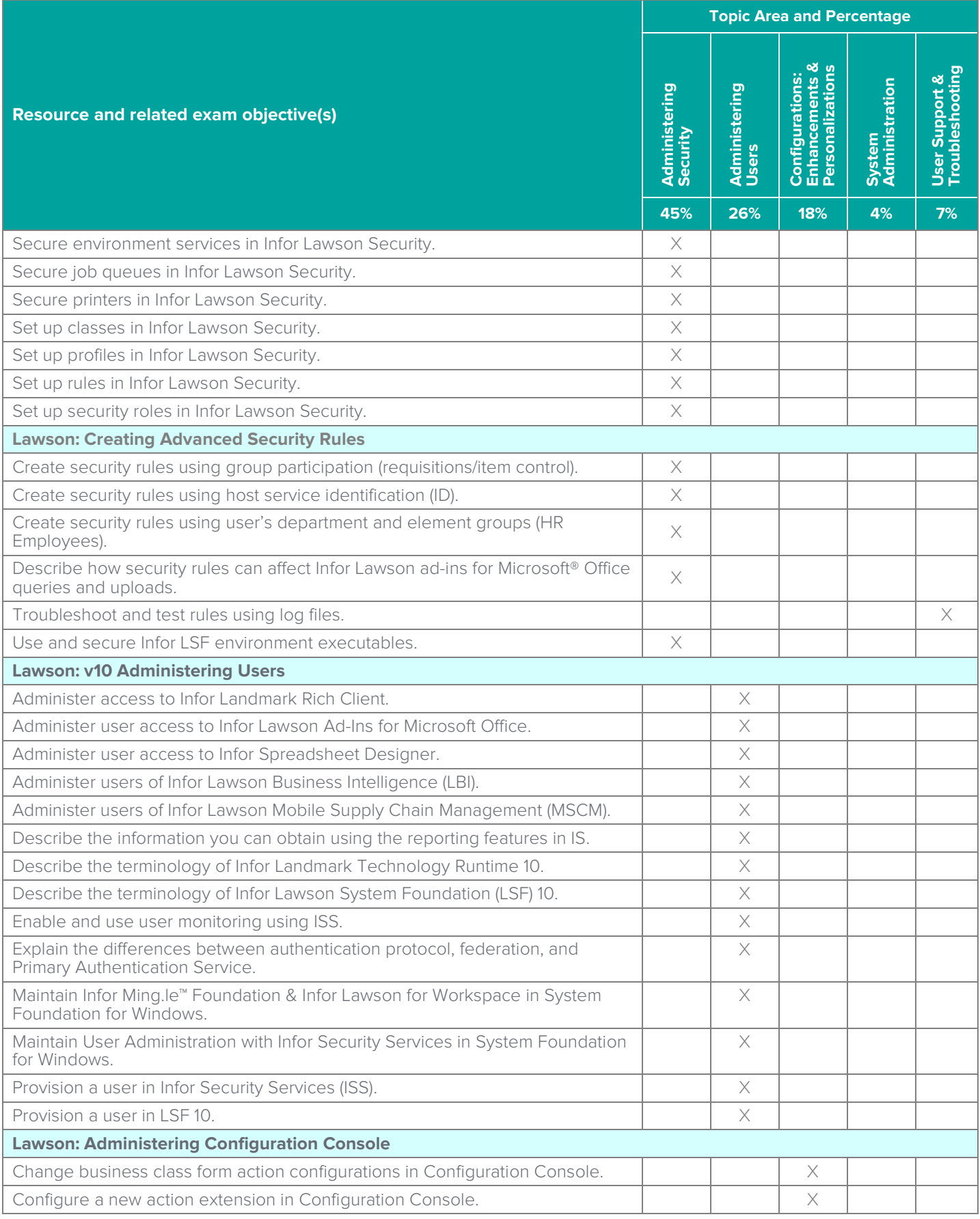

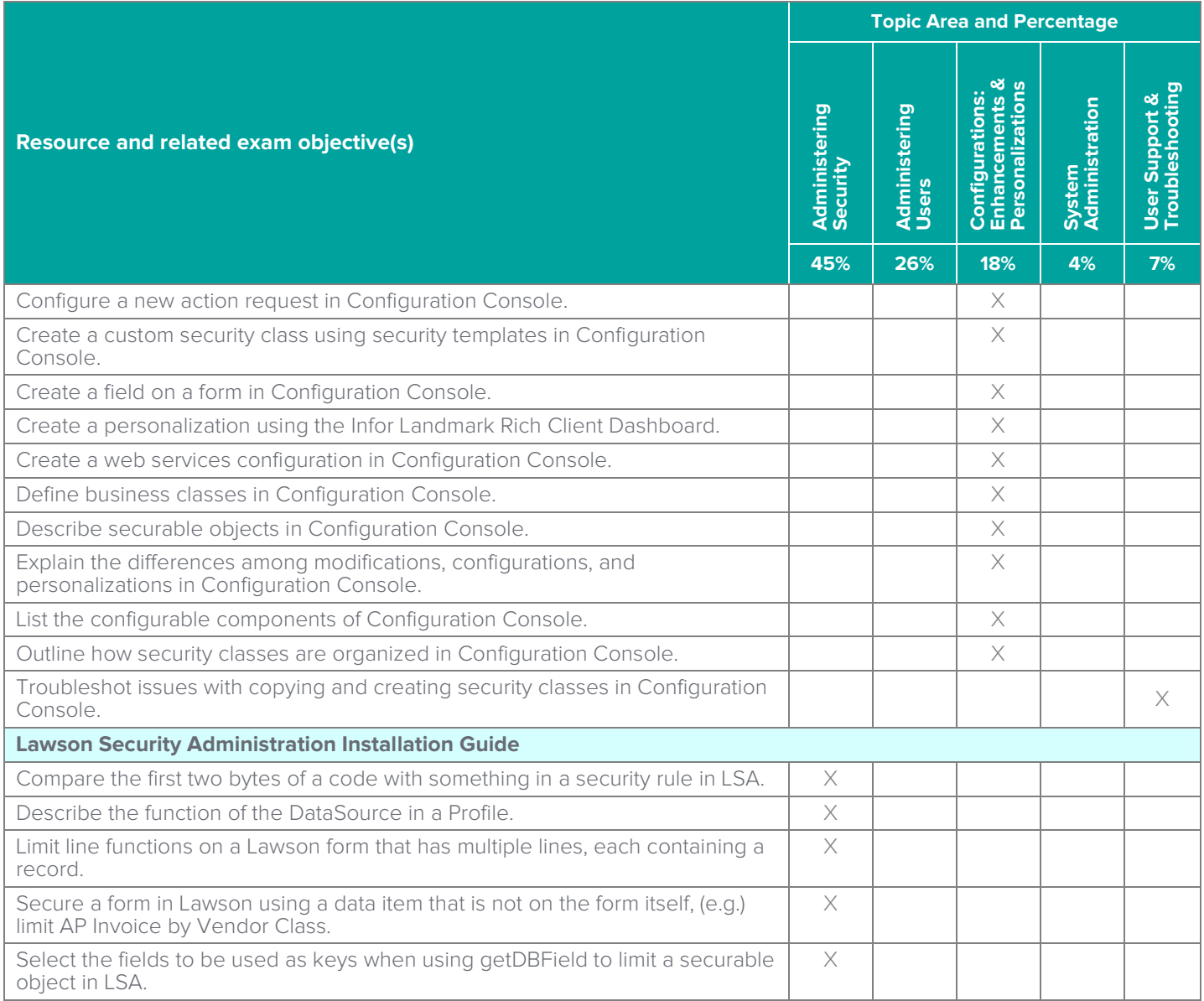

## **Questions and Help**

Additional Certification Program information is available at [www.infor.com/certification](http://www.infor.com/certification)

Additional information about Infor Education training courses is available at [www.infor.com/education.](http://www.infor.com/education)

If you experience any issues when registering for a certification exam, please contact [olpsupport@kryteriononline.com.](mailto:olpsupport@kryteriononline.com)

If you need help registering for a training course, please contact:

- For Americas: [EducationAmericas@infor.com](mailto:EducationAmericas@infor.com)
- For Europe, the Middle East and Africa: [EducationEMEA@infor.com](mailto:EducationEMEA@infor.com)
- For Asia Pacific: [EducationAPAC@infor.com](mailto:EducationAPAC@infor.com)

## **Sample Questions**

The sample questions below provide examples of the types of questions included on the certification exams delivered through the Webassessor testing platform. The correct answers are provided for reference purposes only in the following Key to Sample Questions section. **Note:** The Webassessor platform randomizes all certification question items and answer options during the exam.

- 1. You need to set up a proxy. Which three of the following items are the components of the proxy definition that you need to create? Choose 3 answers.
	- A.  $\Box$  Define each role as proxyable
	- $B. \Box$  Grant proxy access to all users
	- C.  $\Box$  Specify the actor or actors to act in his or her place as a proxy user
	- D. □ Assign the ProxyUserRole\_ST to an actor
	- $E. \Box$  Create the proxy definition
- 2. You need to create a security report to view the services for which an actor has identities, and to view the details of each of those identities. Which one of the following security reports would you create?
	- A. O Role Security Classes By Actor
	- B. O Role Security Classes
	- C. O Service Identities By Actor
	- D. O Proxy Assignments
- 3. You need to create a custom role and remove access to certain modules that are not being implemented. Which one of the following would you do to restrict access to those modules?
	- A. O Remove security classes
	- B. O Create a new template
	- C. O Add a new identity
	- D. O Delete actors
- 4. Which two of the following items apply when writing rules against user membership? Choose 2 answers.
	- A.  $\Box$  The user can only be assigned to one group
	- B. □ Groups must be created
	- $C. \Box$  Group membership only applies to rule writing
	- $D. \Box$  Groups must be attached to the user
- 5. Select from the drop-down lists on the right the Landmark Security option that corresponds with each description on the left. Use each option only once.

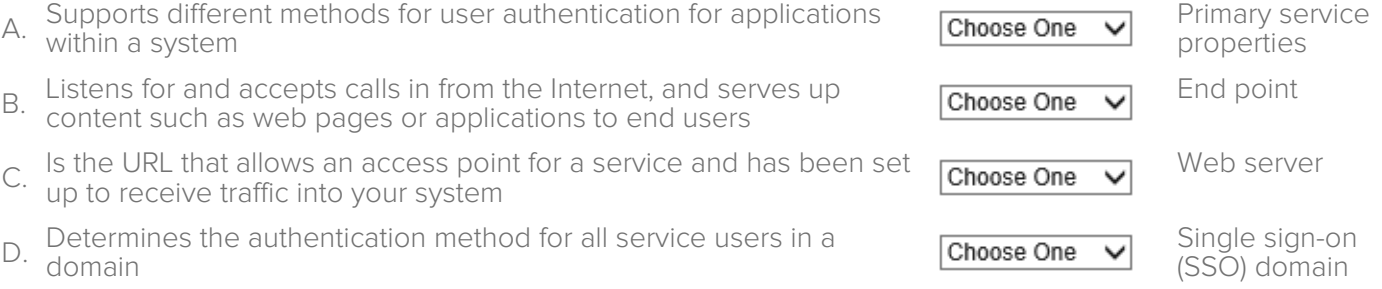

- 6. The Infor Lawson System Foundation (LSF) Security creation process includes the following six tasks:
	- 1. Create role
	- 2. Assign role to user/resource
	- 3. Create security classes
	- 4. Create profile
	- 5. Create security rules
	- 6. Assign security classes to role

Which one of the following is the correct order in which those tasks should be performed?

- A. O 5, 1, 2, 6, 3, 4
- B. O 1, 2, 3, 4, 5, 6
- $C. \quad O. 2, 5, 6, 3, 4, 1$
- D.  $\circ$  4, 3, 5, 1, 6, 2
- 7. You need to temporarily transfer the access privileges of one user to another user. Which one of the following would you create?
	- A. O Identity
	- B. O User proxy
	- C. O Security report
	- D. O Role
- 8. Which one of the following utilities would you use after an upgrade and before users access the configurations to identify potential problems?
	- A. O sccopy
	- B. O cdverify
	- C. O scexport
	- D. O cddelete
- 9. An employee needs to only view his or her compensation history. Which one of the following security class types would be used?
	- A. O View setup components
	- B. O Maintain transactional data
	- C. O View transactional data
	- D. O Maintain setup components
- 10. Select from the drop-down lists on the right the Infor Lawson System Foundation (LSF) option that corresponds with each description on the left. Use each option only once.

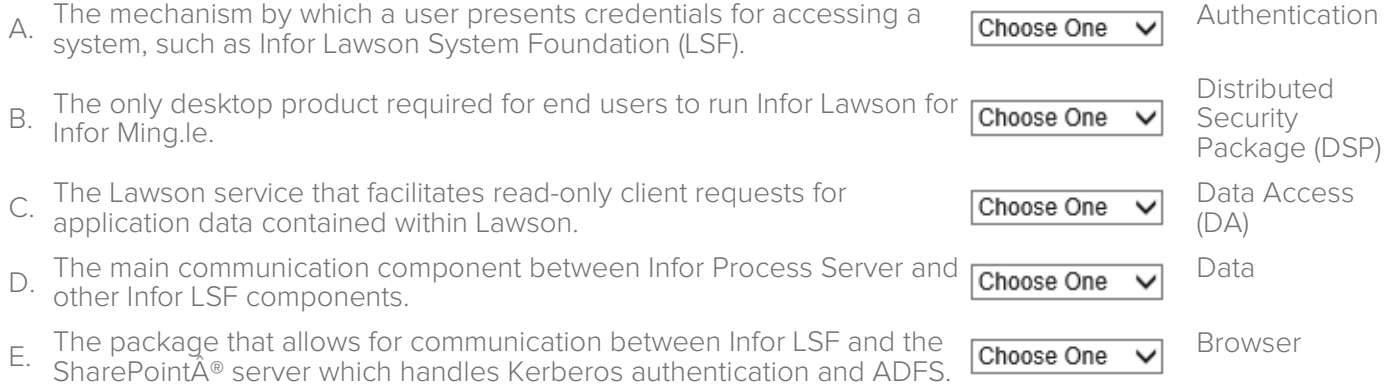

- 11. Which three of the following are Infor Lawson System Foundation (LSF) Security components? Choose 3 answers.
	- A.  $\Box$  Infor Administration
	- B. □ Lightweight Directory Access Protocol (LDAP)
	- $C.$   $\square$  Lawson Security desktop clients
	- D.  $\Box$  Lawson Profile Management
	- E.  $\Box$  Infor Security Services

12. Which one of the following is the suffix that identifies all standard template security classes?

- A. O \_INFOR
- B. O LMRK
- C. O ST
- D. O TEM
- 13. You need to write a security rule to control users' access to form data based on element group values. Which one of the following is the first step when creating a security rule using element groups?
	- A. O Determine the securable objects that include elements that the element group applies to.
	- B. O Write a rule that determines when an element group is accessible.
	- C. O Set up the element values or ranges of values.
	- D. O Write a rule on the securable object that sets the access based on whether the element group is accessible for the given user and data.
- 14. Which one of the following is built on the specifications of Landmark Pattern Language (LPL) and managed through a tightly controlled application source code repository?
	- A. O Browser
	- B. O Production system
	- C. O Product line
	- D. O Program model
- 15. You added a new security role and need to run through the testing methodology. The testing methodology process includes the following six steps:
	- 1. Make the security class change, save, and validate with the actor.
	- 2. Ensure the configured security class is tied to the new security role as you make changes to the security class.
	- 3. Repeat for the next security class change to ensure you can isolate the issue if the security does not work as expected.
	- 4. Document your configurations.
	- 5. Create the actor with the new security role. No other security roles are to be attached to the actor.
	- 6. Delete the corresponding, delivered security class from the role.

Which one of the following is the correct order in which those tasks should be performed?

- A.  $\circ$  4, 2, 3, 1, 6, 5
- $B. \quad O. 6. 5. 4. 3. 2. 1$
- $C. \quad O. 1, 2, 3, 4, 5, 6$
- D.  $\circ$  5, 2, 6, 1, 3, 4
- E.  $\circ$  3, 5, 4, 2, 1, 6
- 16. Which one of the following is intended to be used by LDAP administrators who need to add new objects (people or things) or attributes to the system so that security rules can be written against them?
	- A. O Infor Lawson Schema Editor
	- B. O Distributed Security Package (DSP)
	- C. O Distributed Single Sign-on (DSSO)
	- D. O Infor System Console
- 17. Which one of the following terms is given to an online service or website that authenticates user identities?
	- A. O Lightweight Directory Access Protocol (LDAP)
	- B. O Active directory (AD)
	- C. O Identity authenticator (IA)
	- D. O Identity provider (IdP)
- 18. Which one of the following Distributed Security Package (DSP) components provides user provisioning, synchronizing, and federation services in environments where Infor Lawson System Foundation and Infor Landmark Technology Runtime are installed and federated?
	- A. O Distributed Single Sign-on (DSSO)
	- B. O Infor Security Services (ISS)
	- C. O Authentication
	- D. O LifeCycle Manager
- 19. Which one of the following security class types has view access to forms and documents, but cannot make changes to them?
	- A. O Maintain transactional data
	- B. O View transactional data
	- C. O View setup components
	- D. O Maintain setup components
- 20. Select from the drop-down lists on the right the administrative tool option that corresponds with each task description on the left. Use each option only once.

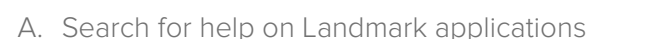

- B. Type instructions directly into the system  $\Box$  Choose One  $\lor$  Configuration Console
- C. Make global changes to security classes  $\Box$  Choose One  $\lor$  Command prompt
- D. View an employee profile Infocenter

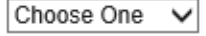

Infor Rich Client

## **Key to Sample Questions**

The correct answers for the Sample Questions are provided here for reference purposes only. **Note:** The Webassessor platform does not provide correct answers/feedback during the exam.

- 1. You need to set up a proxy. Which three of the following items are the components of the proxy definition that you need to create? Choose 3 answers.
	- A. Ø Define each role as proxyable
	- $B. \Box$  Grant proxy access to all users
	- C.  $\boxtimes$  Specify the actor or actors to act in his or her place as a proxy user
	- $D. \Box$  Assign the ProxyUserRole ST to an actor
	- $E. \nabla$  Create the proxy definition
- 2. You need to create a security report to view the services for which an actor has identities, and to view the details of each of those identities. Which one of the following security reports would you create?
	- A. O Role Security Classes By Actor
	- B. O Role Security Classes
	- C. Service Identities By Actor
	- D. O Proxy Assignments
- 3. You need to create a custom role and remove access to certain modules that are not being implemented. Which one of the following would you do to restrict access to those modules?
	- A. Remove security classes
	- B. O Create a new template
	- $C.$   $O.$  Add a new identity
	- D. O Delete actors
- 4. Which two of the following items apply when writing rules against user membership? Choose 2 answers.
	- A.  $\Box$  The user can only be assigned to one group
	- B. **Ø** Groups must be created
	- $C. \Box$  Group membership only applies to rule writing
	- $D. \nabla$  Groups must be attached to the user
- 5. Select from the drop-down lists on the right the Landmark Security option that corresponds with each description on the left. Use each option only once.

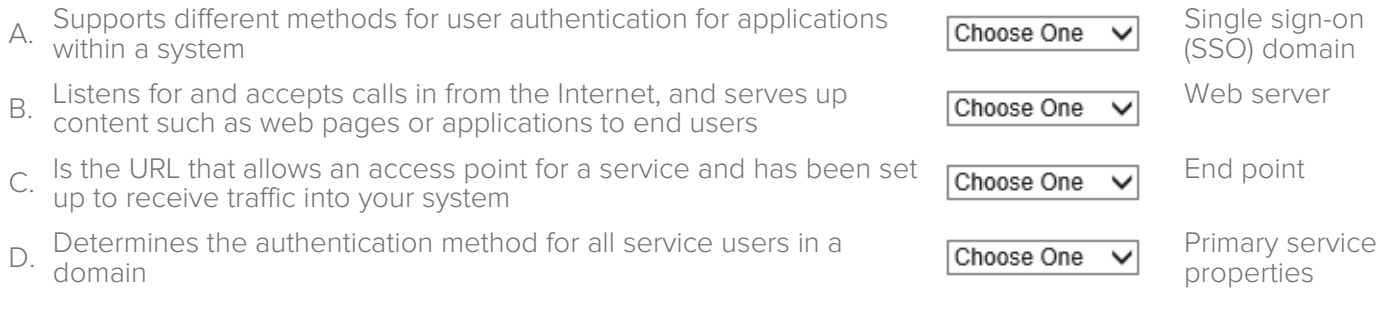

- 6. The Infor Lawson System Foundation (LSF) Security creation process includes the following six tasks:
	- 1. Create role
	- 2. Assign role to user/resource
	- 3. Create security classes
	- 4. Create profile
	- 5. Create security rules
	- 6. Assign security classes to role

Which one of the following is the correct order in which those tasks should be performed?

- A. O 5, 1, 2, 6, 3, 4
- B. O 1, 2, 3, 4, 5, 6
- $C. \quad O. 2, 5, 6, 3, 4, 1$
- D.  $\bullet$  4, 3, 5, 1, 6, 2
- 7. You need to temporarily transfer the access privileges of one user to another user. Which one of the following would you create?
	- A. O Identity
	- B. User proxy
	- C. O Security report
	- D. O Role
- 8. Which one of the following utilities would you use after an upgrade and before users access the configurations to identify potential problems?
	- A. O sccopy
	- B. cdverify
	- C. O scexport
	- D. O cddelete
- 9. An employee needs to only view his or her compensation history. Which one of the following security class types would be used?
	- A. O View setup components
	- B. O Maintain transactional data
	- C. View transactional data
	- D. O Maintain setup components
- 10. Select from the drop-down lists on the right the Infor Lawson System Foundation (LSF) option that corresponds with each description on the left. Use each option only once.

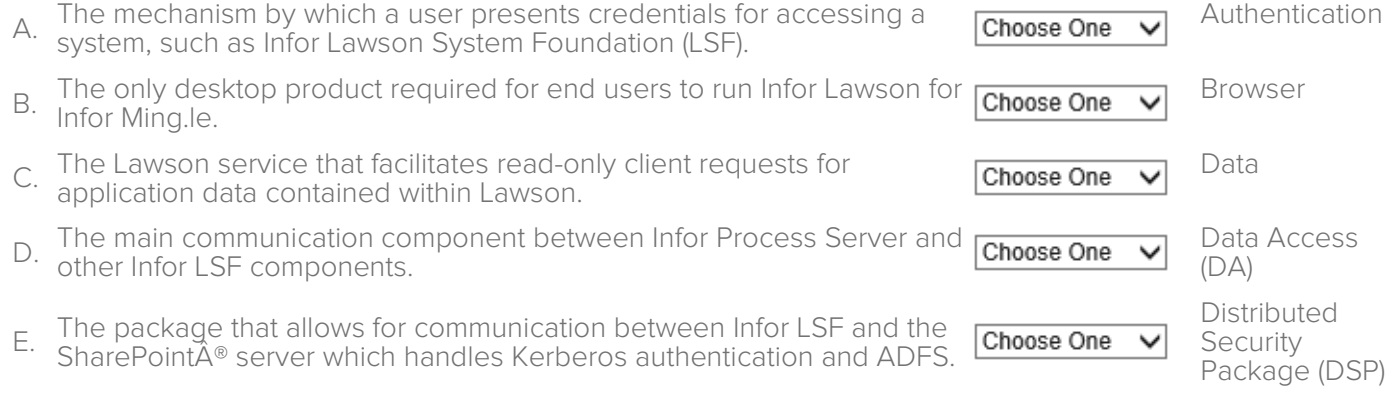

**Note:** In Webassessor the responses on the right display in a drop-down list box.

- 11. Which three of the following are Infor Lawson System Foundation (LSF) Security components? Choose 3 answers.
	- A.  $\Box$  Infor Administration
	- B. Ø Lightweight Directory Access Protocol (LDAP)
	- C. **Ø** Lawson Security desktop clients
	- D.  $\Box$  Lawson Profile Management
	- E. **Ø** Infor Security Services

12. Which one of the following is the suffix that identifies all standard template security classes?

- A. O \_INFOR
- B. O LMRK
- $C.$   $\bullet$   $\_ST$
- D. O TEM
- 13. You need to write a security rule to control users' access to form data based on element group values. Which one of the following is the first step when creating a security rule using element groups?
	- A.  $\bullet$  Determine the securable objects that include elements that the element group applies to.
	- B. O Write a rule that determines when an element group is accessible.
	- C. O Set up the element values or ranges of values.
	- D. O. Write a rule on the securable object that sets the access based on whether the element group is accessible for the given user and data.
- 14. Which one of the following is built on the specifications of Landmark Pattern Language (LPL) and managed through a tightly controlled application source code repository?
	- A. O Browser
	- B. O Production system
	- C. O Product line
	- D. **•** Program model
- 15. You added a new security role and need to run through the testing methodology. The testing methodology process includes the following six steps:
	- 1. Make the security class change, save, and validate with the actor.
	- 2. Ensure the configured security class is tied to the new security role as you make changes to the security class.
	- 3. Repeat for the next security class change to ensure you can isolate the issue if the security does not work as expected.
	- 4. Document your configurations.
	- 5. Create the actor with the new security role. No other security roles are to be attached to the actor.
	- 6. Delete the corresponding, delivered security class from the role.

Which one of the following is the correct order in which those tasks should be performed?

- A.  $\circ$  4, 2, 3, 1, 6, 5
- $B. \quad O \quad 6, 5, 4, 3, 2, 1$
- $C. O 1, 2, 3, 4, 5, 6$
- D.  $\bullet$  5, 2, 6, 1, 3, 4
- E.  $\bigcirc$  3, 5, 4, 2, 1, 6
- 16. Which one of the following is intended to be used by LDAP administrators who need to add new objects (people or things) or attributes to the system so that security rules can be written against them?
	- A. Infor Lawson Schema Editor
	- B. O Distributed Security Package (DSP)
	- C. Distributed Single Sign-on (DSSO)
	- D. O Infor System Console
- 17. Which one of the following terms is given to an online service or website that authenticates user identities?
	- A. O Lightweight Directory Access Protocol (LDAP)
	- B. O Active directory (AD)
	- C. O Identity authenticator (IA)
	- $D.$   $\bullet$  Identity provider (IdP)
- 18. Which one of the following Distributed Security Package (DSP) components provides user provisioning, synchronizing, and federation services in environments where Infor Lawson System Foundation and Infor Landmark Technology Runtime are installed and federated?
	- A. O Distributed Single Sign-on (DSSO)
	- B. Infor Security Services (ISS)
	- C. O Authentication
	- D. O LifeCycle Manager
- 19. Which one of the following security class types has view access to forms and documents, but cannot make changes to them?
	- A. O Maintain transactional data
	- B. O View transactional data
	- C. View setup components
	- D. O Maintain setup components
- 20. Select from the drop-down lists on the right the administrative tool option that corresponds with each task description on the left. Use each option only once.

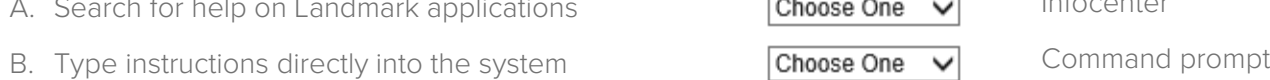

- C. Make global changes to security classes  $\Box$  Choose One  $\lor$  Configuration Console
- D. View an employee profile Infor Rich Client

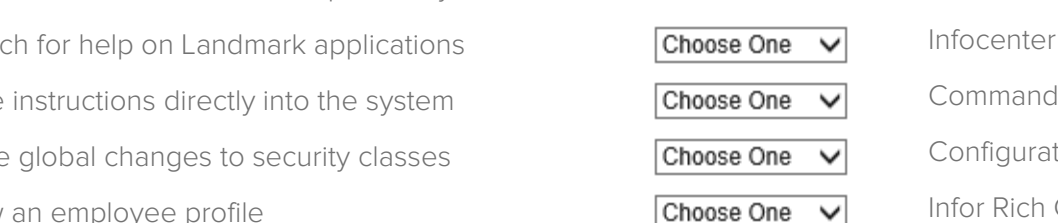

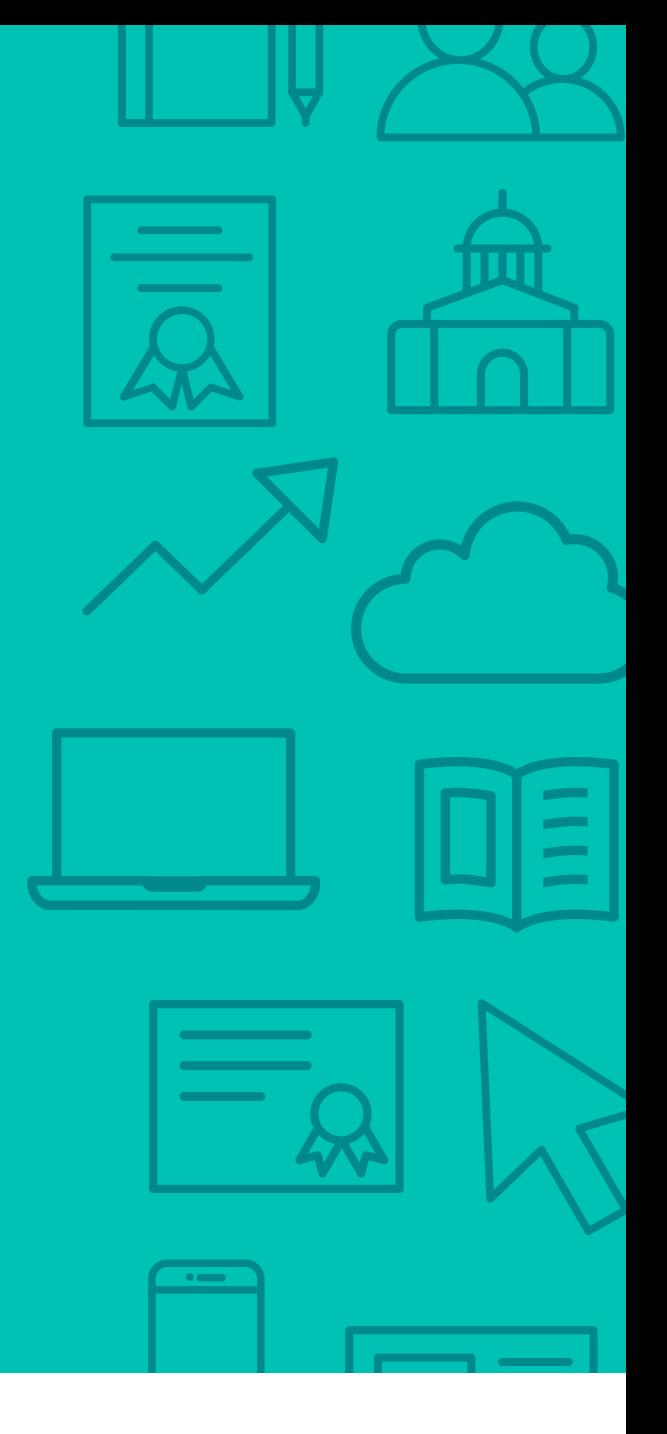

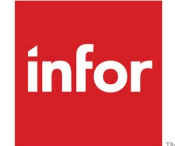

641 Avenue of the Americas New York, NY 10011 800-260-2640<br>infor.com  $\sum_{i=1}^{\infty}$  infor.com

#### About Infor

Infor builds business software for specific industries in the cloud. With 16,500 employees and over 90,000 customers in more than 170 countries, Infor software is designed for progress. To learn more, please visit www.infor.com.

Copyright© 2018 Infor. All rights reserved. The word and design marks set forth herein are trademarks and/or registered trademarks of Infor and/or related affiliates and subsidiaries. All<br>other trademarks listed herein ar way. The information, products and services described herein are subject to change at any time without notice. www.infor.com. INFDTP1600383-en-US-1118-4